## **Reporting Work Refusals**

The following instructions are for employers whose job offer was posted on WorkInTexas, and for employers wishing to update the status of a job offer due to refusal. Work refusals for jobs not posted on WorkInTexas should be reported on the <a href="https://example.com/TWC Employer Work Refusal">TWC Employer Work Refusal</a> Documentation form.

- 1. Go to WorkInTexas.com <a href="https://www.workintexas.com/vosnet/Default.aspx">https://www.workintexas.com/vosnet/Default.aspx</a>
- 2. **Login** to WorkInTexas using your **Employer** account.
- 3. Navigate to the top left **Menu** and select the dropdown menu.
- 4. Scroll the dropdown menu under **Quick Menu**. Select **Manage Jobs**.

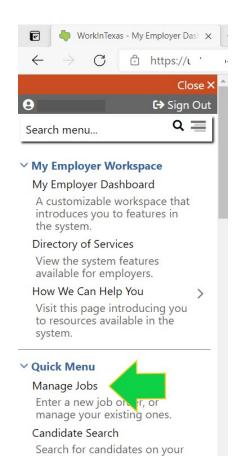

5. Locate the job which the applicant refused by scrolling through the displayed Job Orders or filter multiple Job Orders by selecting **Show All Jobs Filter Criteria**.

6. The page will refresh. Scroll down to enter information into the filter search boxes either by **Keyword** or **Job Order Number**.

| ⊟ <u>Hide All Jobs Filter Criteria</u>                                                                                      |                               |
|----------------------------------------------------------------------------------------------------|-------------------------------|
|                                                                                                    | Filter Criteria               |
| Complete Status:                                                                                                    | ○ Complete ● Incomplete       |
| O Active Locations O Inactive Locations  All Locations  Keywords (e.g. Accountant):  Filter by Keywords or Job Order Number |                               |
| Job Order Number:                                                                                                    | + Show Keyword Search Options |

7. Then select **Filter** at the bottom of the filter search boxes.

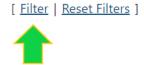

8. After the job summary is in focus, links to job order and applicant information will appear. Sort columns by clicking on a column title.

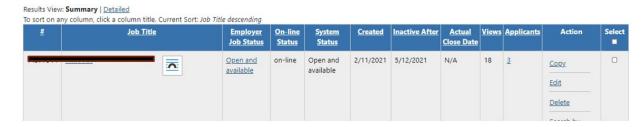

9. Select the number of applicants in the Applicants column to expand and view.

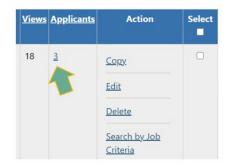

10. View the Applicant Information list and locate the **Select** column on the far right.

Note: Applicants must be updated individually.

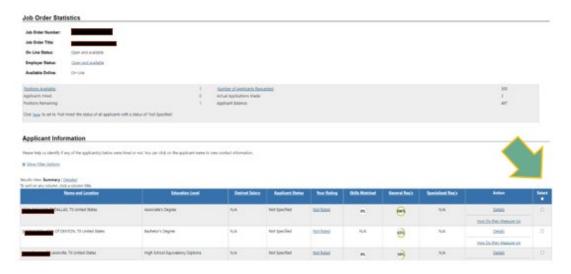

11. The following image is a close-up of the **Select** column shown in step 10. Remember: You can only review and update applicants one-by-one.

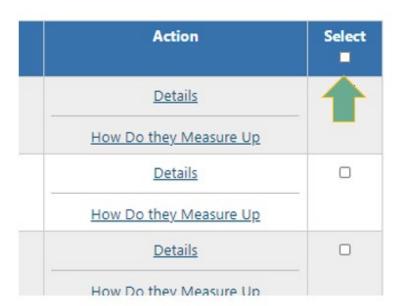

12. After placing a check on an Applicant row, scroll to the bottom of the page and select the **Status** link.

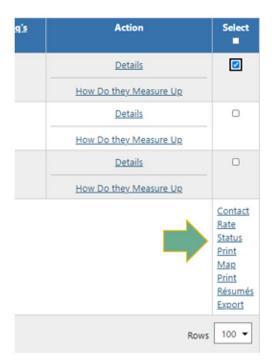

13. The page will refresh to show the **Applicant's Recruitment Stage**.

| Applicant                                                                                                    |                                                                                                    |  |
|----------------------------------------------------------------------------------------------------|----------------------------------------------------------------------------------------------------|--|
| Applicant Name(s):                                                                                                    | PM011452-0000                                                                                                    |  |
| Applicant Résumé<br>ID:                                                                                                    | 0                                                                                                    |  |
| Job Title:                                                                                                    | Table 1                                                                                                    |  |
| Current Rating:                                                                                                    | Not Rated                                                                                                    |  |
| Set Applicant Status                                                                                                    |                                                                                                    |  |
| Enter the desired inform                                                                                                    | ation into the form below, then click the Save Rating button. Information wil                                                                                                    |  |
| • indicates required fields.                                                                                                    |                                                                                                    |  |
| Job Order Information Job Order:                                                                                                  |                                                                                                    |  |
| Employer Name:                                                                                                    | P                                                                                                    |  |
| Applicant Name:                                                                                                    | P. Control of the Control of the Con |  |
| Date Applied:                                                                                                    | 2/14/2021                                                                                                    |  |
| Applicant's Recruitment Stage Below are various recruiting stages. Please indicate the stages, if any, that the applicant RICHARD |                                                                                                    |  |
| Scheduled<br>Interview:                                                                                                    | Not Specified Yes No Today                                                                                                    |  |
| Interviewed:                                                                                                    | Not Specified    Yes    No                                                                                                    |  |
| Hired:                                                                                                    | O Not Specified O Yes  No Today                                                                                                    |  |
| Notified of Non<br>Hire:                                                                                                    | ○ Not Specified                                                                                                    |  |

I

14. Go to the section **Notified of Non-Hire** and select **Yes.** 

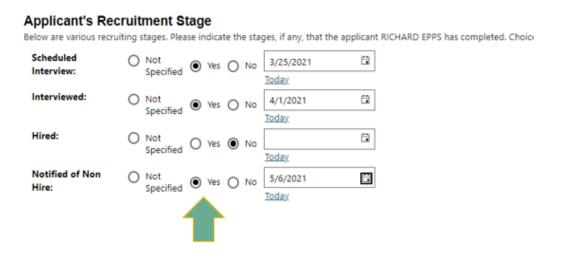

15. Scroll to the bottom section **Applicant Summary**. From the drop-down select a **Reason** why Not Hired and enter **Comments**, if desired. Keep comments professional and do not include personal remarks.

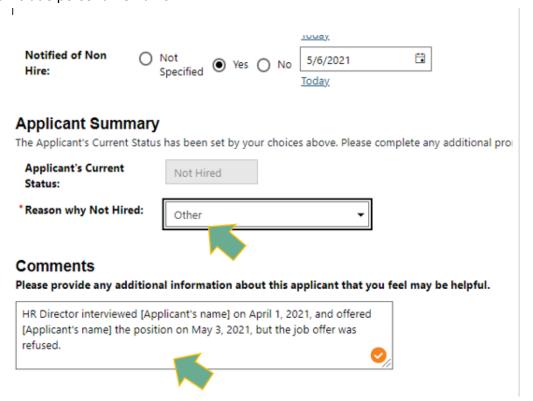

16. Scroll to the bottom of the page and select **Save** status.